Министерство образования и науки Курской области Областное бюджетное учреждение дополнительного образования «Областной центр развития творчества детей и юношества»

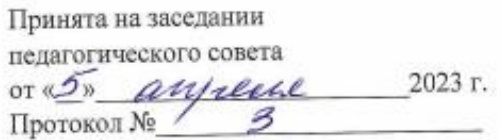

Утверждаю И.о. директора ОБ' **COLIPTIMIO»** MOUNT OF WORKLLL 2023 г. No roof **Title AETERA** MThurch

# ДОПОЛНИТЕЛЬНАЯ ОБЩЕРАЗВИВАЮЩАЯ ПРОГРАММА

технической направленности «Прототипирование» (базовый уровень)

Возраст обучающихся: 10 - 17 лет Срок реализации: 1 год (36 часов)

> Авторы-составители: Прокопова Наталья Валерьевна, педагог дополнительного образования, Забелин Никита Витальевич, педагог дополнительного образования

г. Курск, 2023 г.

## **I. КОМПЛЕКС ОСНОВНЫХ ХАРАКТЕРИСТИК ПРОГРАММЫ**

#### **1. Пояснительная записка**

#### **Нормативно-правовая база программы**

‒ Федеральный закон РФ от 29.12.2012 № 273-ФЗ (ред. от 31.07.2020 г.) «Об образовании в Российской Федерации» (с изм. и доп., вступ. в силу с 01.08.2020);

‒ Стратегия развития воспитания в Российской Федерации до 2025 года, утвержденной распоряжением Правительства РФ от 29.05.2015 № 996-р;

‒ Концепция развития дополнительного образования детей до 2030 года, утвержденной распоряжением Правительства РФ от 31.03.2022 г. № 678-р;

‒ Приказ Министерства образования и науки Российской Федерации от 23.08.2017 № 816 «Об утверждении Порядка применения организациями, осуществляющими образовательную деятельность электронного обучения, дистанционных образовательных технологий при реализации образовательных программ»;

‒ Приказ Министерства просвещения Российской Федерации от 03.09.2019 г.№ 467 «Об утверждении Целевой модели развития региональных систем дополнительного образования»;

‒ Приказ Министерства труда и социальной защиты Российской Федерации от 22.09.2021 г. № 4652н «Об утверждении профессионального стандарта «Педагог дополнительного образования детей и взрослых»;

‒ Приказ Министерства просвещения Российской Федерации от 27.07.2022 г № 629 «Об утверждении Порядка организации и осуществления образовательной деятельности по дополнительным общеобразовательным программам»;

Письмо Министерства образования и науки РФ от 18.11.2015 г. № 09-3242 «О направлении методических рекомендаций по проектированию дополнительных общеразвивающих программ (включая разноуровневые программы) разработанные Минобрнауки Росси совместно с ГАОУ ВО «Московский государственный педагогический университет», ФГАУ «Федеральный институт развития образования», АНО ДПО «Открытое образование»;

‒ Постановление Правительства РФ «Об утверждении санитарных правил СП 2.4.3648-20 «Санитарно-эпидемиологические требования к организациям воспитания и обучения, отдыха и оздоровления детей и молодежи» от 28.09.2020 г. N<sup>o</sup> 28»:

‒ Постановление Правительства РФ «Об утверждении санитарных правил и норм СанПиН 1.2.3685-21 «Гигиенические нормативы и требования к обеспечению безопасности и (или) безвредности для человека факторов среды обитания» от 28.01.2021 г. № 2»;

Закон Курской области от 09.12.2013 №121-ЗКО «Об образовании в Курской области»;

‒ Приказ от Министерства образования и науки Курской области №1-54 от 17.01.2023 г. «О внедрении единых подходов и требований к проектированию, реализации и оценке эффективности дополнительных общеобразовательных программ»;

‒ Устав ОБУДО «ОЦРТДиЮ», или иные локальные нормативные акты Центра, регламентирующие организацию образовательной деятельности;

‒ Положение о дополнительных общеразвивающих программах областного бюджетного учреждения дополнительного образования «Областной центр развития творчества детей и юношества».

**Направленность программы.** Техническая.

**Актуальность программы.** Актуальность определяется активным внедрением технологий быстрого прототипирования во многие сферы деятельности (авиация, машиностроение, архитектура и т.п.) и потребностью общества в дальнейшем развитии данных технологий.

Дополнительная общеразвивающая программа «Прототипирование» (далее – Программа) позволяет обеспечить освоение навыков работы, связанных с компьютерным моделированием, а также получить навыки работы на профессиональном оборудовании с программным управлением. Создает благоприятные условия для развития технических и творческих способностей обучающихся, расширяет и дополняет базовые знания, дает возможность удовлетворить интерес в избранном виде деятельности, проявить и реализовать свой потенциал в технологической направленности.

**Отличительной особенностью программы.** Программа предусматривает подготовку обучающихся в области 3D-моделирования и 3D-печати и является логическим продолжением программы «Хайтек».

В содержании Программы особое место отводится практическим занятиям, направленным на освоение 3D технологии и обработку отдельных технологических приемов и практикумов, практических работ, направленных на получение результата, осмысленного и интересного для обучающегося. Результатом реализации всех задач являются творческие проекты – созданные артефакты.

**Уровень программы.** Базовый.

**Адресат программы.** Программа «Прототипирование» адресована для обучающихся 10-17 лет, которые ранее освоили программу «Хайтек.

Подростковый возраст от 10 до 17 лет составляет главный смысл и специфическое различие этого этапа. Подростковый период считается «кризисным», такая оценка обусловлена многими качественными сдвигами в развитии подростка. Именно в этом возрасте происходят интенсивные и кардинальные изменения в организации ребенка на пути к биологической зрелости и полового созревания. Характерными новообразованиями подросткового возраста есть стремление к самообразованию и самовоспитанию, полная определенность склонностей и

профессиональных интересов. Количество обучающихся в одной группе – 12 человек.

**Объем и срок освоения программы.** Общее количество часов **-** 36. Программа реализуется в течение 2023-2024 учебного года.

**Режим занятий.** Программа изучается 3 раза в неделю по 2 академических часа. Структура двухчасового занятия: 45 минут – рабочая часть, 10 минут – перерыв (отдых), 45 минут – рабочая часть.

#### **Форма обучения.** Очная.

**Язык обучения.** Русский язык.

**Формы проведения занятий.** Групповая.

**Особенности организации образовательного процесса.** Программа реализуется ежегодно в период учебного года (с сентября 2023 г. по май 2024 года) осуществляет работу на базе 6 агломераций Курской области, осуществляя 3 выезда в 1 агломерацию на протяжении двух учебных недель (с понедельника по субботу включительно).

#### **2. Цель и задачи программы**

**Цель программы:** формирование у обучающихся знаний, умений и навыков в области применения технологий прототипирования для обеспечения эффективности процессов проектирования и изготовления изделий.

#### **Задачи программы:**

*Образовательные:* 

формировать основы трехмерного моделирования;

 эксплуатировать электрооборудование с соблюдением норм техники безопасности и правил эксплуатации;

 обучать созданию трехмерных моделей с помощью программ «Blender», «Planner5D» и «Компас 3D» и адаптировать их для 3D-печати;

 развивать творческое мышление и формирование элементарных умений преобразовывать форму предметов, изменять их положение и ориентацию в пространстве.

*Развивающие:*

развивать образное, техническое и аналитическое мышление;

 развивать творческий потенциал обучающихся, пространственное воображение и изобретательность;

- формировать логическое и инженерное мышление;
- обучать навыкам поисковой творческой деятельности;
- развивать навык работы в команде;

 формировать интеллектуальную сферу, умения анализировать поставленные задачи, планировать и применять полученные знания при реализации творческих проектов;

 формировать умение анализировать поставленные задачи, планировать и применять полученные знания при реализации творческих проектов.

*Воспитательные:*

воспитывать ответственность за начатое дело;

 формировать у обучающихся стремление к получению качественного результата;

формировать навык самостоятельной и коллективной работы;

 воспитывать усидчивость, аккуратность при выполнении заданий, силу воли, настойчивость, упорство;

 формировать навык самоорганизации и планирования времени и ресурсов.

#### **3. Планируемые результаты**

В ходе освоения данной программы обучающиеся будут:

 знать основы технического черчения и работы в системе трехмерного моделирования КОМПАС -3D;

 знать основы технологии быстрого прототипирования и принципами работы различными техническими средств, получат навыки работы с новым оборудование;

 владеть навыками работы с технической документацией, а также разовьют навыки поиска, обработки и анализа информации;

 владеть навыками объемного, пространственного, логического мышления и конструкторские способности;

 владеть методами организации взаимодействия с различными людьми, работы в команде;

 знать применения изученных инструментов при выполнении научнотехнических проектов;

уметь работать в команде;

 уметь организовывать учебное сотрудничество и совместную деятельность с педагогом и сверстниками.

#### **4. Содержание программы**

### **4.1 Учебный план**

*Таблица 1*

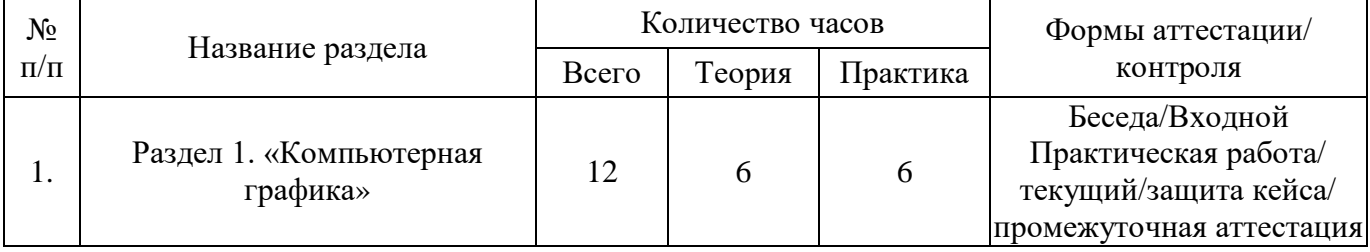

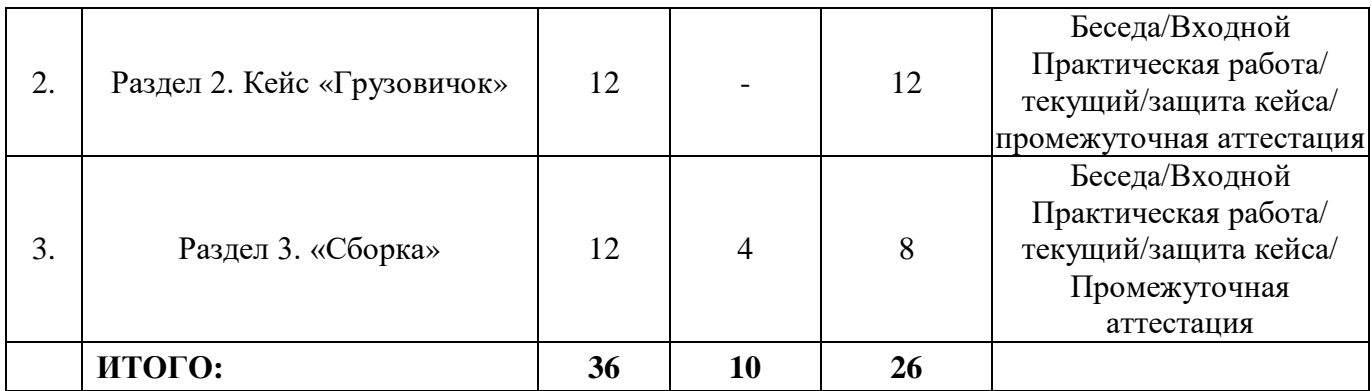

## **4.2 Содержание учебного плана Раздел 1. «Компьютерная графика» (12 часов)**

Теория (6 часа): Охрана труда обучающихся при работе на компьютере. Знакомство с программой «КОМПАС-3D» (инсталляция, изучение интерфейса, основные приемы работы). Создание трехмерных моделей. Знакомство с чертежами. Реверс – инжиниринг.

Практика (6 часов): Работа в программе Компас 3D. Создание чертежей, знакомство с инженерной графикой, создание чертежей деталей по заданным размерам в трех плоскостях.

Форма проведения занятий: беседа, практическая работа.

Форма контроля: входной, текущий

Промежуточная аттестация по окончанию первого выезда в агломерацию.

## **Раздел 2. Кейс «Грузовичок» (12 часов)**

Практика (12 часов): Реверс – инжиниринг. Создание чертежей. Создание 3Д моделей по чертежам. Слайсинг. Печать изделий. Постобработка. Сборка. Знакомство с понятием «Деталь». Способы создания детали, правила и принципы моделирования сборных изделий по заданным размерам в соответствии с чертежами.

Форма проведения занятий: собеседование, практическая работа

Форма контроля: текущий

Промежуточная аттестация по окончанию второго выезда в агломерацию.

## **Раздел 3. «Сборка» (12 часов)**

Теория (4 часа): Принципы сборки модели в САПР Компас 3Д. Добавление в сборку стандартных изделий и одинаковых компонентов. Формообразующие операции в сборке. Разнесение компонентов сборки.

Практика (8 часов): Реверс – инжиниринг. Создание чертежей. Создание 3Д моделей по чертежам. Слайсинг. Печать изделий. Постобработка. Основы режима «Сборка» в САПР Компас 3Д. Соединение деталей в один объект в программе.

Форма проведения занятий: собеседование, практическая работа, защита творческого проекта;

Форма контроля: текущий и промежуточная аттестация по завершению агломерации.

## **II. КОМПЛЕКС ОРГАНИЗАЦИОННО-ПЕДАГОГИЧЕСКИХ УСЛОВИЙ**

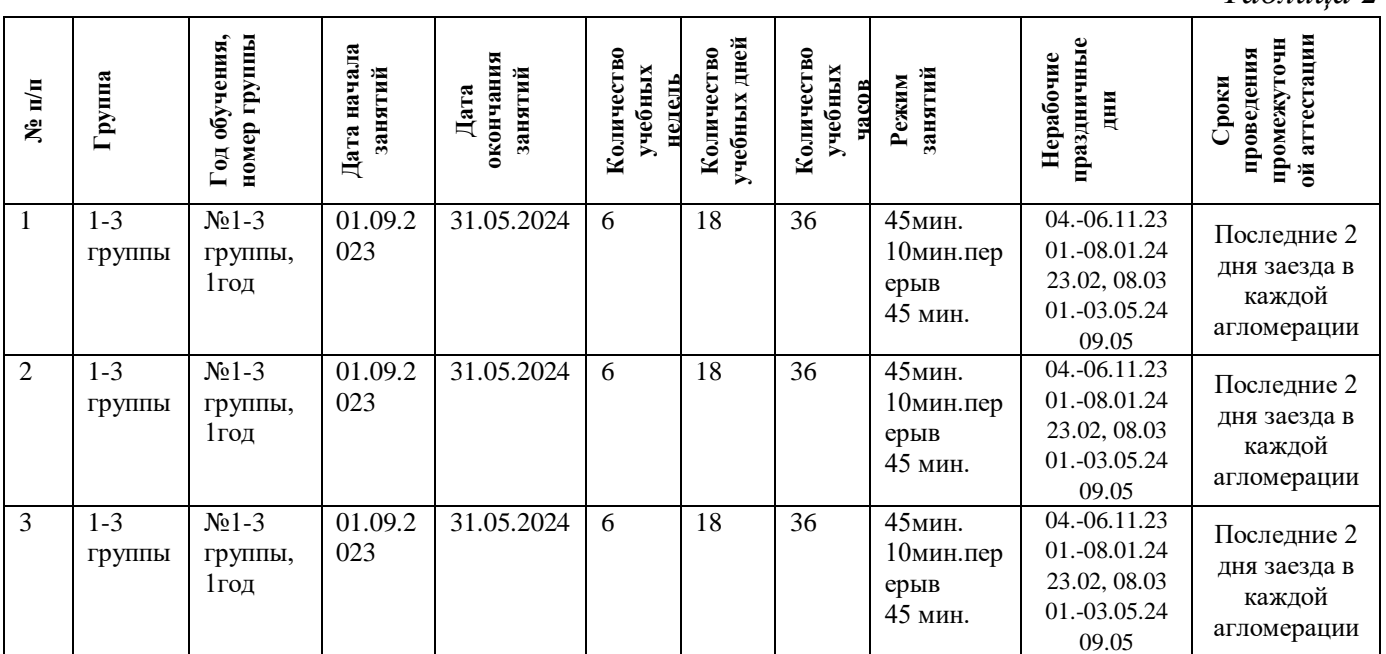

## **5.Календарный учебный график**

### **6.Оценочные материалы**

Оценочные материалы прилагаются в виде практических работ и защиты кейса. Ниже отражен перечень диагностических методик, позволяющих определить достижения обучающимися планируемых результатов программы.

#### **Ссылки на используемые оценочные материалы**

*Таблица 3*

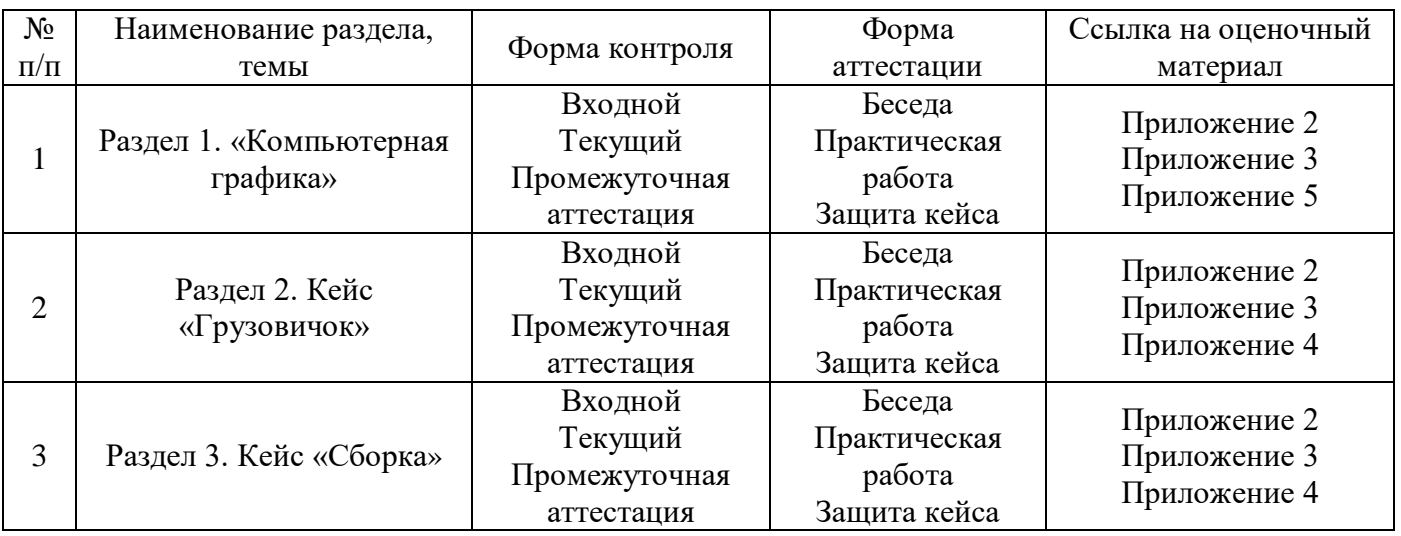

#### **7.Формы аттестации**

Программа «Прототипирование» предусматривает следующие формы контроля:

*Таблица 2*

‒ входной, проводится на первом занятии образовательного модуля (агломерации) для установления степени готовности обучающегося к последующему этапу образовательной деятельности;

текущий, проводится для проверки усвоения материала и оценки результатов по данной теме или разделу программы;

‒ промежуточная аттестация, проводится по завершению дополнительной общеразвивающей программы.

Формы контроля и оценочные средства образовательных результатов:

‒ входной контроль: беседа.

‒ текущий контроль: практическая работа.

‒ промежуточная аттестация: публичное выступление с защитой результатов кейса.

Промежуточная аттестация проводиться 3 раза в течение освоения всей программы, в конце выезда в агломерацию.

Результаты аттестации показывают уровень освоения дополнительной общеразвивающей программы:

минимальный уровень;

базовый уровень;

высокий уровень.

Характеристика уровней:

 Минимальный уровень – обучающийся не выполнил дополнительную общеразвивающую программу, нерегулярно посещал занятия.

 Базовый уровень – обучающийся стабильно занимался, регулярно посещал занятия.

 Высокий уровень – обучающийся проявлял устойчивый интерес к занятиям, показывал положительную динамику развития способностей, проявлял инициативу и творчество.

Результаты промежуточной аттестации оформляются протоколом (Приложение 6).

#### **8. Методические материалы**

Современные педагогические технологии: scrum-технология; здоровьесберегающие технологии; технология исследовательской деятельности; информационно-коммуникационные технологии; личностно-ориентированные технологии; технология критического мышления; технология проблемного обучения; кейс-технология; технология интегрированного обучения; дистанционные технологии.

Методы обучения. В процессе реализации программы применяется ряд методов и приёмов:

 наглядно-образный метод (наглядные пособия, обучающие и сюжетные иллюстрации, видеоматериалы, показ педагога);

словесный метод (рассказ, объяснение, беседа);

практический метод (выполнение заданий);

 репродуктивный метод (объяснение нового материала на основе изученного);

 метод формирования интереса к обучению (игра, создание ситуаций успеха, занимательные материалы);

метод контроля и самоконтроля.

методы убеждение, поощрение, поручение, стимулирование, мотивация.

На занятиях могут использоваться элементы и различные комбинации методов и приемов обучения по выбору педагога.

Особенности и формы организации образовательного процесса: групповая с использования дистанционных технологий и электронного обучения через платформу «Сферум» при необходимости.

Алгоритм учебного занятия:

Занятие теоретического типа имеет структуру:

- 1. Организационный этап;
- 2. Постановка цели и задач занятия. Мотивация учебной деятельности обучающихся;
- 3. Актуализация знаний и умений;
- 4. Первичное усвоения новых знаний;
- 5. Перерыв (отдых)
- 6. Первичная проверка понимания;
- 7. Первичное закрепление;
- 8. Рефлексия.

#### **Дидактические материалы**

*Таблица 4*

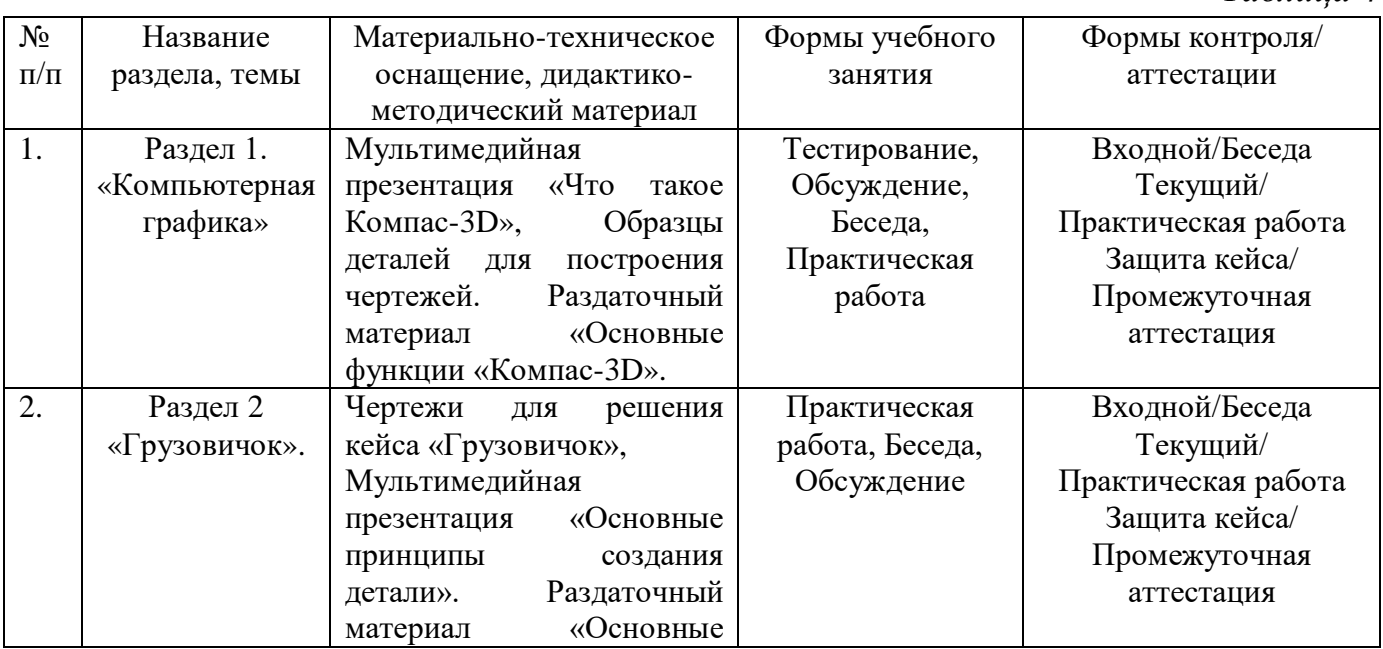

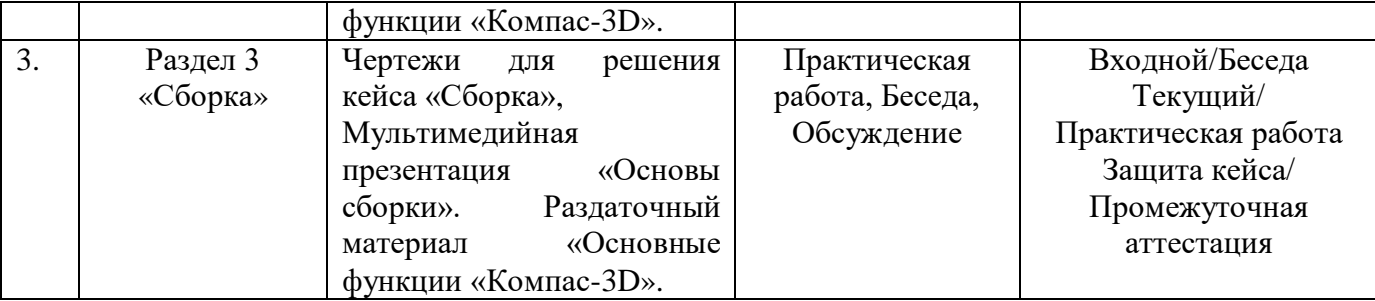

## **9. Условия реализации программы**

Материально-техническое оснащение: Занятия проходят на базе школы в каждой агломерации. Для занятий используется просторное светлое помещение, отвечающее санитарно-техническим нормам. Помещение сухое, с естественным доступом воздуха, легко проветриваемое, с достаточным дневным и искусственным освещением. Кабинеты эстетически оформлены, правильно организованы учебные места для детей.

Оборудование и материалы, которые размещаются в кабинете перед началом занятий из мобильного комплекса: ноутбук (13 шт.), компьютерная мышь (13 шт.); FDM 3D принтеры 4шт, SLA 3D принтер 1 шт., 3D сканер, паяльная станция, сушилка для пластика, мойка для SLA принтера, проектор, экран, мебель (столы и стулья), мультимедийные презентации. Программное обеспечение: Компас 3Д. 3D принтеры, чертежи, Blender 3.12, Cura 5.1, PhotonWorkshop.

Информационное обеспечение: учебные материалы и видеоуроки «Инженеры будущего» - образовательный проект (электронный ресурс). Специализированное ПО по 3D моделированию «Blender», «Компас 3D». Методические указания по использованию систем КОМПАС в учебном процессе (электронный ресурс). 10 технологий будущего, которые изменят мир (электронный ресурс).

Кадровое обеспечение: Педагог дополнительного образования с высшим (средне-профессиональным) педагогическим и/или техническим образованием или педагог дополнительного образования с высшим (средне-профессиональным) педагогическим образованием, прошедший переподготовку по соответствующему профилю.

Для успешной реализации образовательного процесса необходимо сотрудничество со следующими специалистами: методист по образовательной части, методист по проектному управлению, педагог-психолог при необходимости, педагог-организатор. Также возможно привлечение партнеров по проектам.

#### **10. Рабочая программа воспитания**

**Цель** – развитие общекультурных компетенций у обучающихся мобильного технопарка «Кванториум», способствующих личностному развитию обучающихся и патриотическому воспитанию.

#### **Задачи воспитания:**

‒ реализовывать воспитательные возможности основных направлений деятельности мобильного технопарка «Кванториум»;

‒ вовлекать обучающихся в разнообразные мероприятия, направленные на формирование и развитие культурно-исторических, духовно-нравственных, художественно-практических компетенций;

‒ создавать условия для развития художественно-эстетического воспитания, а также увеличения уровня патриотического потенциала у обучающихся мобильного технопарка «Кванториум»;

‒ организовывать работу с семьями обучающихся, направленную на совместное решение задач всестороннего личностного развития Ребенка.

#### **Результат воспитания:**

‒ повышение уровня воспитанности обучающихся;

- увеличение уровня познавательной активности;
- ‒ развитие общекультурных компетенций;
- реализация творческого потенциала обучающихся;
- ‒ сформированность уровня социального партнерства с семьей;

‒ принятие социальной позиции гражданина на основе общих национальных нравственных ценностей: семья, природа, труд и творчество, наука, культура, социальная солидарность, патриотизм;

‒ мотивация к реализации эстетических ценностей в пространстве образовательного центра и семьи.

#### **Работа с коллективом обучающихся:**

‒ формирование практических умений по организации органов самоуправления, этике и психологии общения, технологии социального и творческого проектирования;

‒ обучение умениям и навыкам организаторской деятельности, самоорганизации, формированию ответственности за себя и других;

‒ развитие творческого, культурного, коммуникативного потенциала ребят в процессе участия в совместной общественно-полезной деятельности;

‒ содействие формированию активной гражданской позиции, сплочённости команд обучающихся объединения;

‒ воспитание сознательного отношения к труду, к природе, к своему городу.

В рамках данной работы предусмотрены следующие мероприятия, которые отражены в календарном плане воспитательной работы на 2023-2024 учебный год.

#### **Работа с родителями:**

– Организация системы индивидуальной и коллективной работы с родителями (тематические беседы, собрания, индивидуальные консультации).

– Содействие сплочению родительского коллектива и вовлечение в жизнедеятельность кружкового объединения (организация и проведение открытых занятий для родителей в течение года).

В рамках данной работы предусмотрены следующие мероприятия: Познавательно – развлекательная игра «Путешествие в мир кино», акция «ЭкоСбор» и т.д.

#### **Календарный план воспитательной работы**

*Таблица 5*

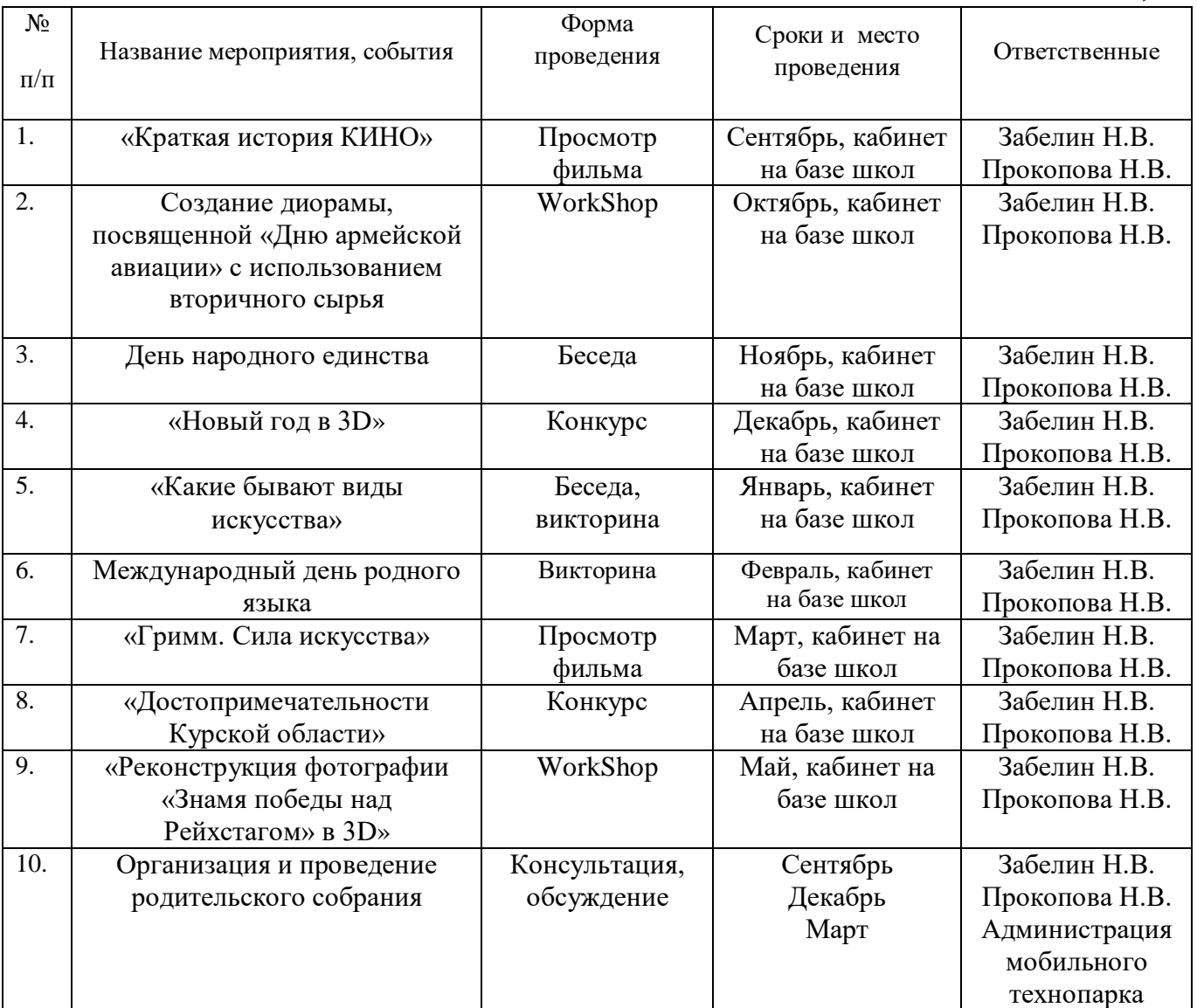

#### **11. Список литературы**

*для педагогов:* 

1. Большаков В.П. Инженерная и компьютерная графика: учеб. пособие - СПб.: БХВ-Петербург, 2013.

2. Большаков В.П. Создание трехмерных моделей и конструкторской документации в системе КОМПАС-ЭБ. Практикум. - СПб.: БХВ-Петербург, 2020.

3. Васин С.А. Проектирование и моделирование промышленных изделий М.: Машиностроение, 2004. — 692 с.

4. Грибовский А.А., Андреев Ю.С., Афанасьев М.Я. Интегрированные технологии производства и современные среды моделирования в приборостроении. Учебное пособие - Санкт-Петербург: СПб: Университет ИТМО, 2015, 2015. - 139 с.

5. Маслова Е.В. Творческие работы школьников. Алгоритм построения и оформления: Практическое пособие. - М.: АРКТИ, 2006. - 64 с.

6. Методические указания по использованию систем КОМПАС, ВЕРТИКАЛЬ и ЛОЦМАН: PLM в учебном процессе // URL: http://edu.ascon.ru/main/library/methods/?cat=35 (дата обращения: 10.02.2023).

7. Прахов А.А. Самоучитель Blender 2.7.- СПб.: БХВ-Петербург, 2016.- 400 с.

8. Рябов С.А. (2006) Современные фрезерные станки и их оснастка: Учебное пособие.

9. Талалай П. Компьютерный курс начертательной геометрии на базе КОМПАС- 3D. - БХВ-Петербург, 2010

10. Учебные материалы и видеоуроки / Инженеры будущего. Образовательный проект // URL: http://Инженер-будущего.рф/uchebnyie-materialyi-ivideouroki (дата обращения: 27.01.2023).

11. Фиговский О.Л. Инновационный инжиниринг - путь к реализации оригинальных идей и прорывных технологий // Инженерный вестник дона // URL: ivdon.ru/magazine/archive/n1y2014/2321 (дата обращения: 27.12.2022).

12. Чекмарев А.А. Инженерная графика. - М.: Высшая школа, 2020.- 54 с.

13. Элементы технического рисования и эскизирования // URL: [http://natalibrilenova.ru/blog/1943-elementy-tehnicheskogo-risovaniya-i](http://natalibrilenova.ru/blog/1943-elementy-tehnicheskogo-risovaniya-i-eskizirovaniya.html)[eskizirovaniya.html](http://natalibrilenova.ru/blog/1943-elementy-tehnicheskogo-risovaniya-i-eskizirovaniya.html) (дата обращения 04.02.2023)

14. Яблочников Е.И., Фомина Ю.Н., Саломатина А.А. Компьютерные технологии в жизненном цикле изделия - Санкт-Петербург: 2010. - 188 с. - 100 экз.

*для обучающихся:*

1. Большаков В.П. КОМПАС-3D для студентов и школьников. Черчение, информатика, геометрия. - СПб.: БХВ-Петербург,2022. с.

2. Большаков В.П. Создание трехмерных моделей и конструкторской документации в системе КОМПАС-ЭБ. Практикум. - СПб.: БХВ-Петербург,2010

3. Выготский Л.С. Психология развития ребенка. — М: Изд-во «Смысл», 2004.

4. Уханева В.А. Черчение и моделирование на компьютере. КОМПАС-3D LT - Спб, 2014

5. Шадриков В.Д. Психологическая характеристика нормального человека. – М., «ВЛАДОС». 20011.

*для родителей:*

1. Адамчук М. В. Как распознать в своём ребенке талант и не загубить его / М. В. Адамчук. - М.: АСТ, 2016. - 582 c.

2. Лютова К. К., Монина Г. Б. Тренинг эффективного взаимодействия с детьми. - СПб.: Издательство «Речь», 2005. - 190 с., ил.

## **Приложение 1**

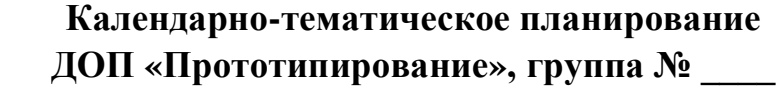

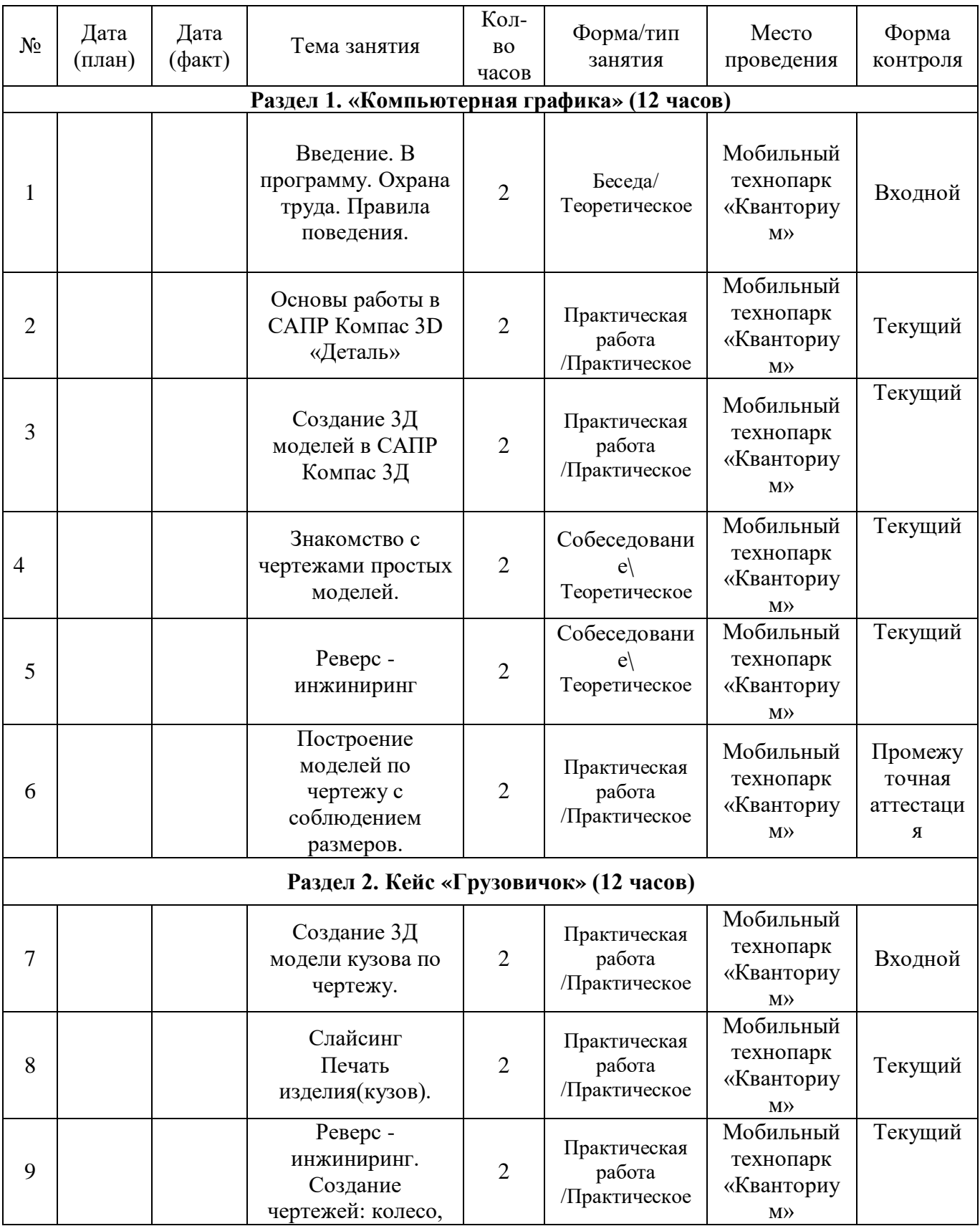

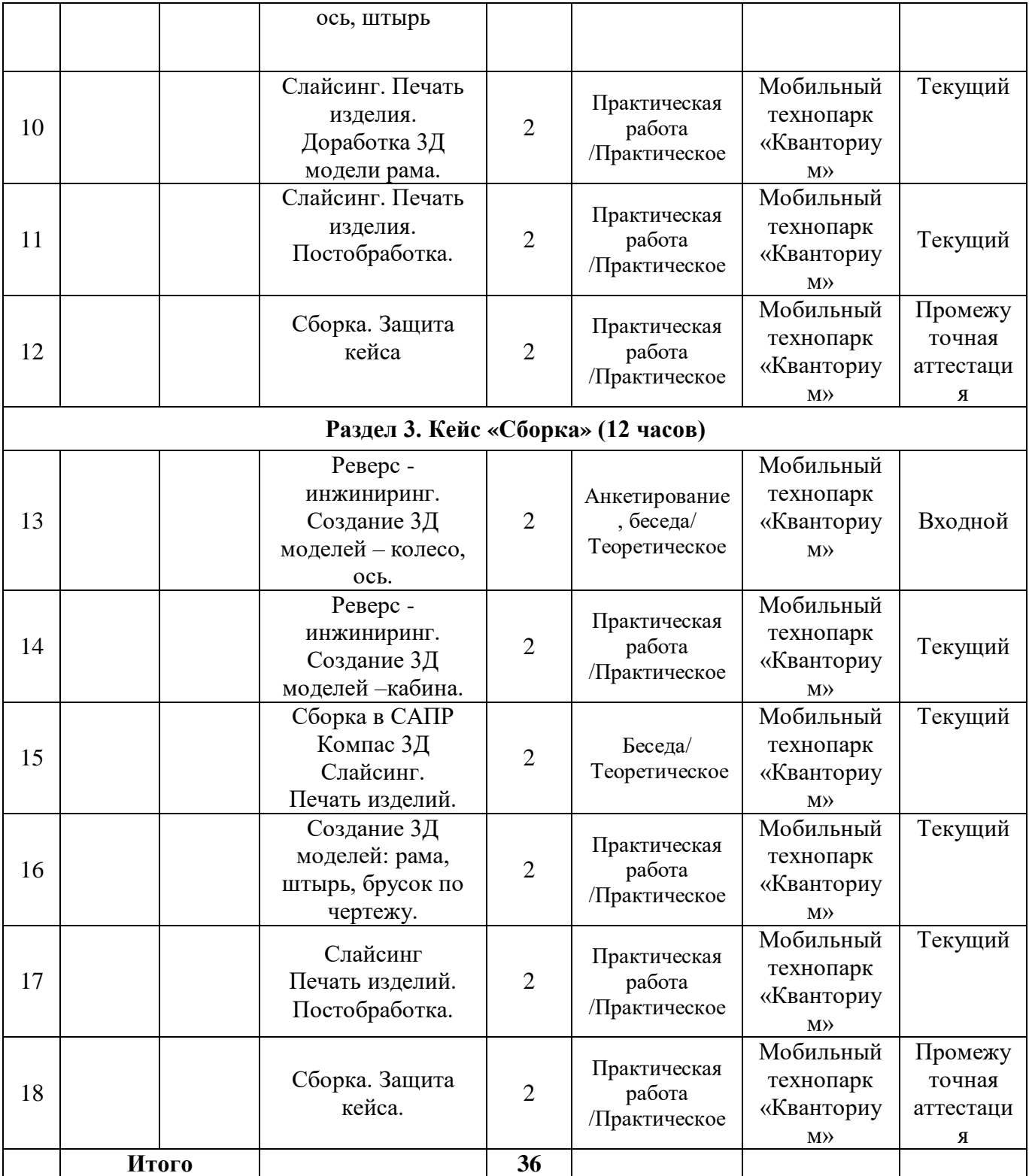

## Приложение 2

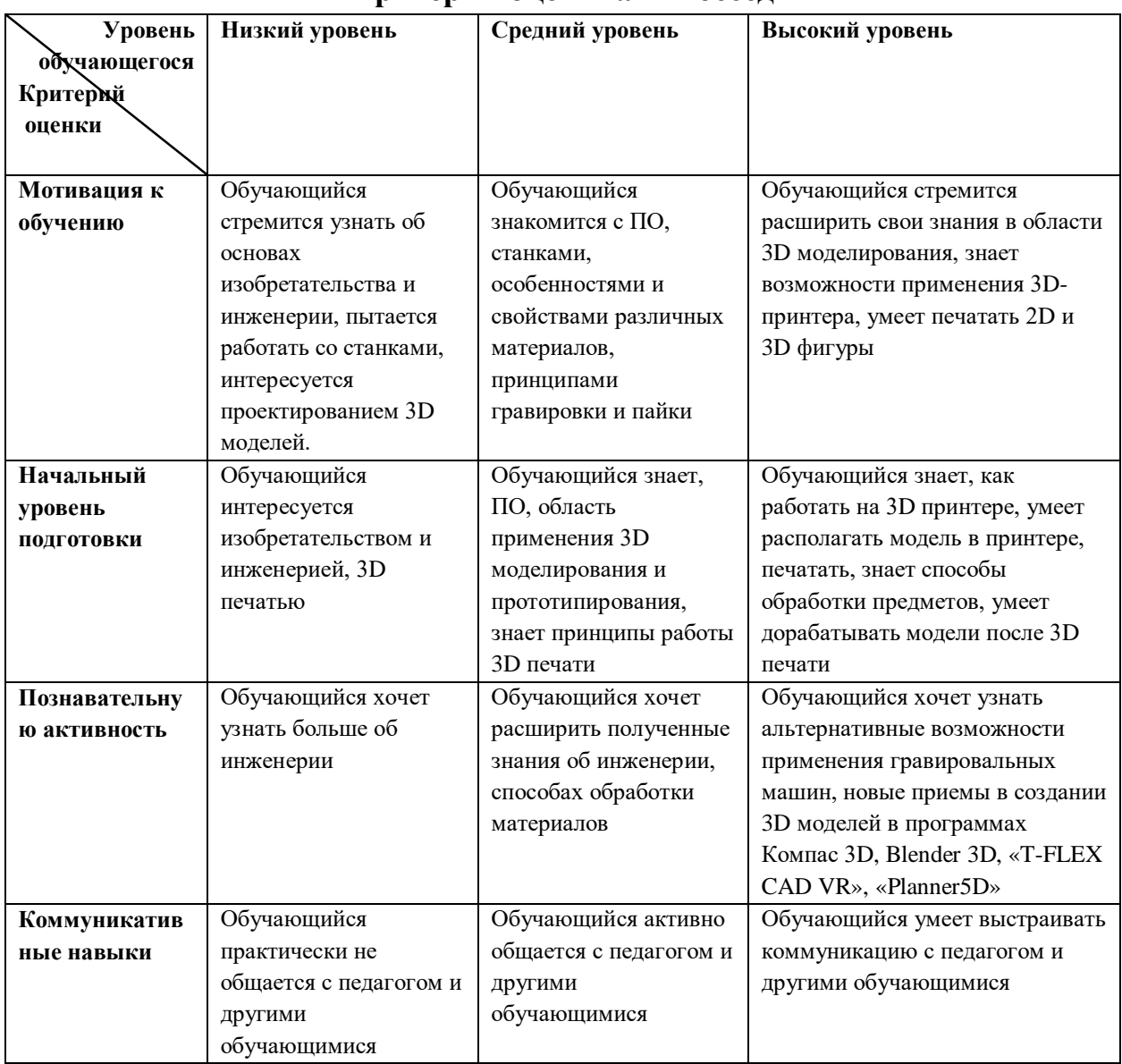

## Критерии оценивания беседы

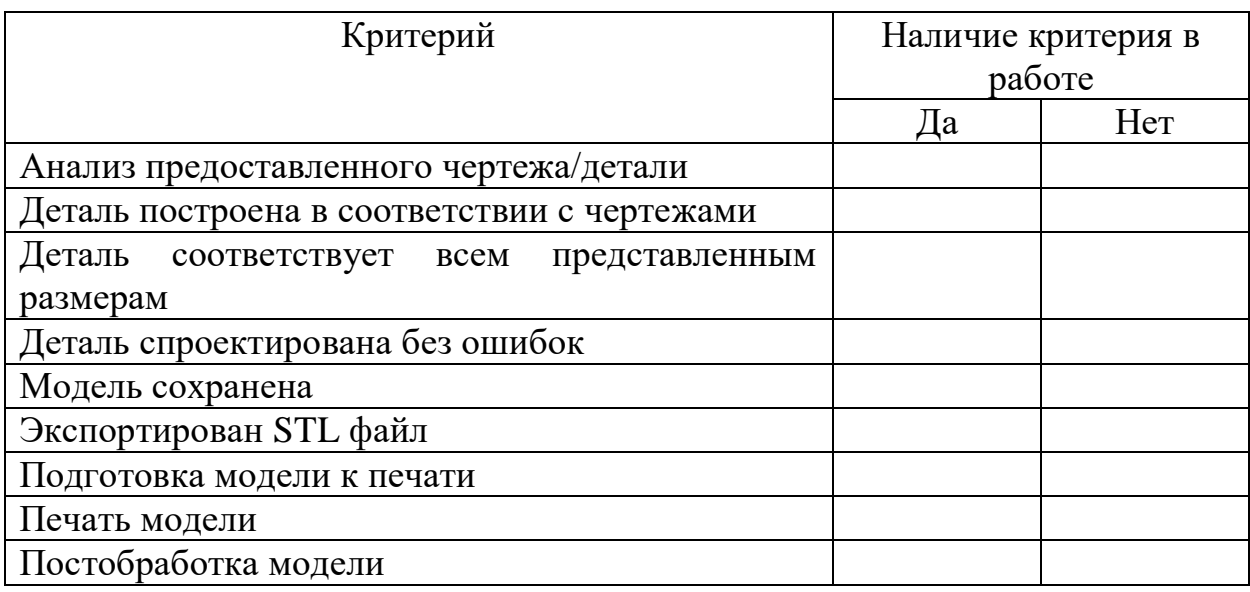

#### **Критерии оценивания выполнения практической работы**

Задание выполнено в полной мере, если не выполнено максимум 2 критерия. Критерий «Деталь построена в соответствии с чертежами» должен присутствовать обязательно.

Задание выполнено, но с рядом недочетов, если отсутствуют 3-6 пунктов, при этом в обязательном порядке должен присутствовать критерий «Деталь построена в соответствии с чертежами».

Задание не выполнено, если отсутствуют 7 и более критериев или же не выполнен критерий «Деталь построена в соответствии с чертежами».

#### **Пример выполнения практической работы**

Чертеж детали для практической работы:

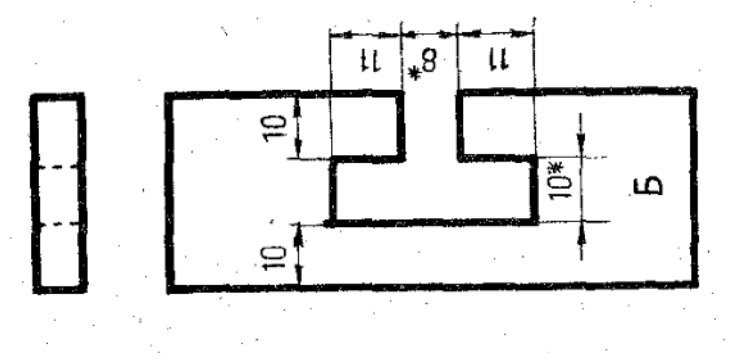

#### Выполнение задания:

Анализ чертежа – деталь представляет собой пластину с Т-образным вырезом. Является составной частью головоломки.

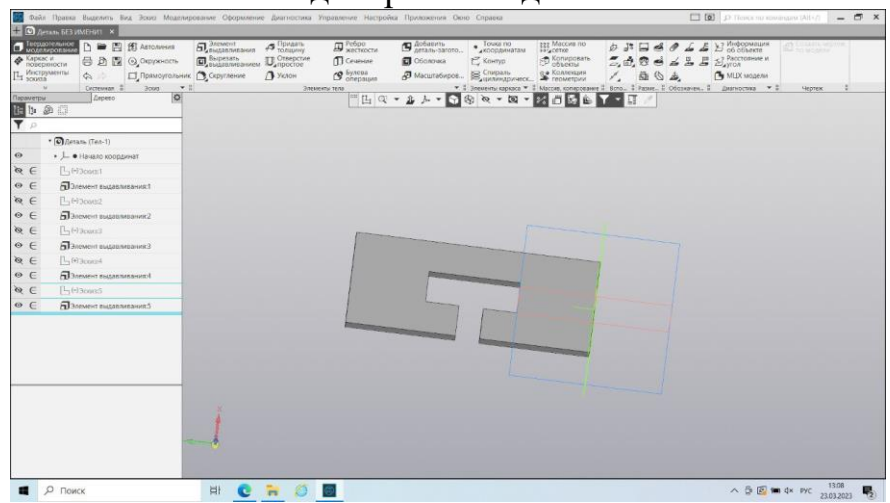

Моделирование детали:

**Критерии оценивания практической работы**

| Критерий                                     | Наличие критерия в работе |        |
|----------------------------------------------|---------------------------|--------|
|                                              | Дa                        | Her    |
| Анализ предоставленного чертежа/детали       | $\pm$                     |        |
| Построение детали в соответствии с чертежами | $^{+}$                    |        |
| Деталь<br>соответствует всем представленным  | $^{+}$                    |        |
| размерам                                     |                           |        |
| Деталь спроектирована без ошибок             | $^{+}$                    |        |
| Модель сохранена                             | $^{+}$                    |        |
| Экспортирован STL файл                       | $^{+}$                    |        |
| Подготовка модели к печати                   |                           | $^{+}$ |
| Печать модели                                |                           | $^{+}$ |
| Постобработка модели                         |                           | $\pm$  |

В данном случае задание выполнено, но с рядом недочетов, т.к. работа соответствует шести критериям из девяти. Также критерий «Работа в объектном режиме» присутствует.

## Приложение 4

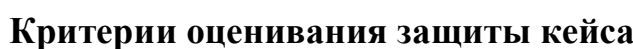

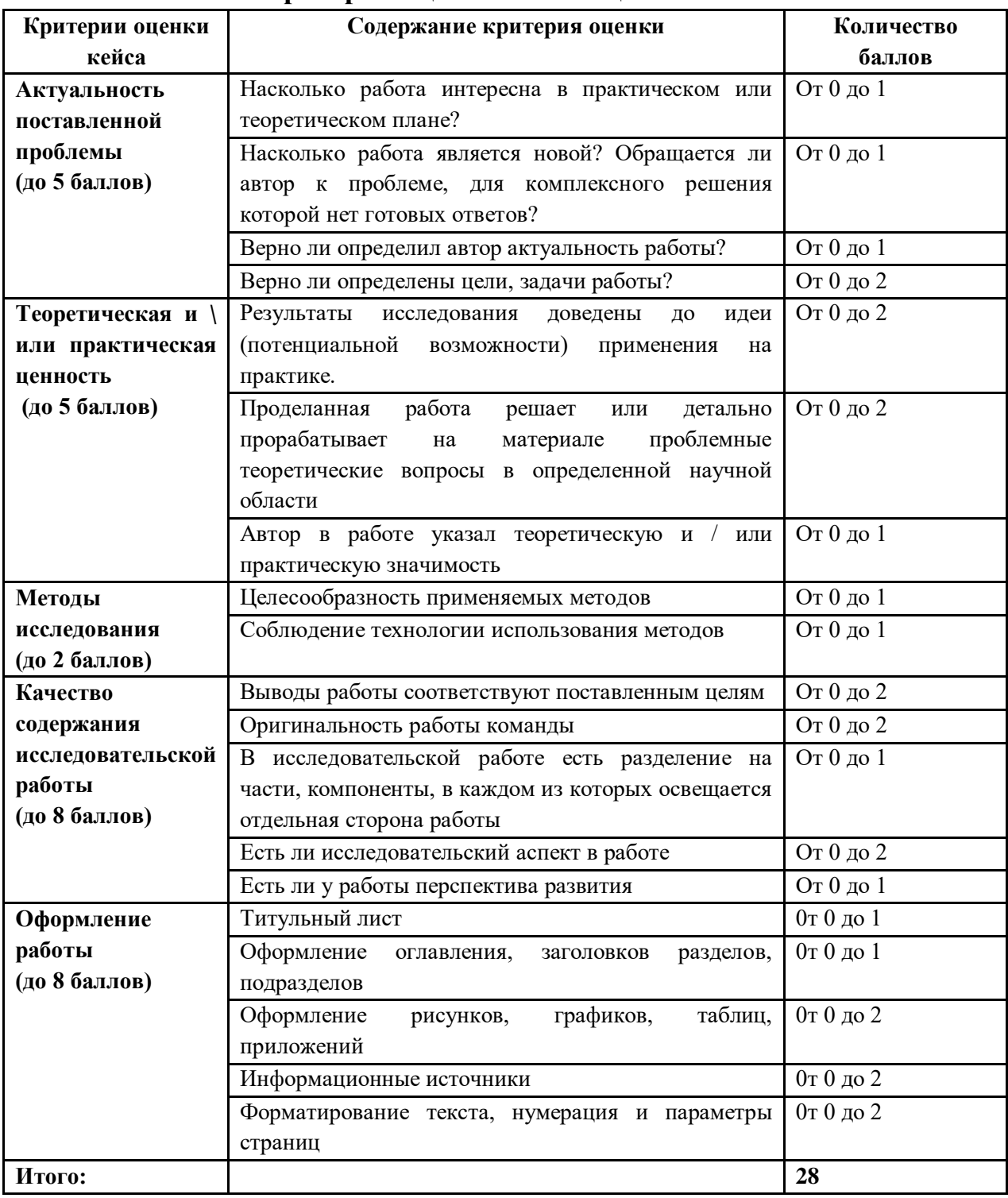

## **Показатели оценивания**

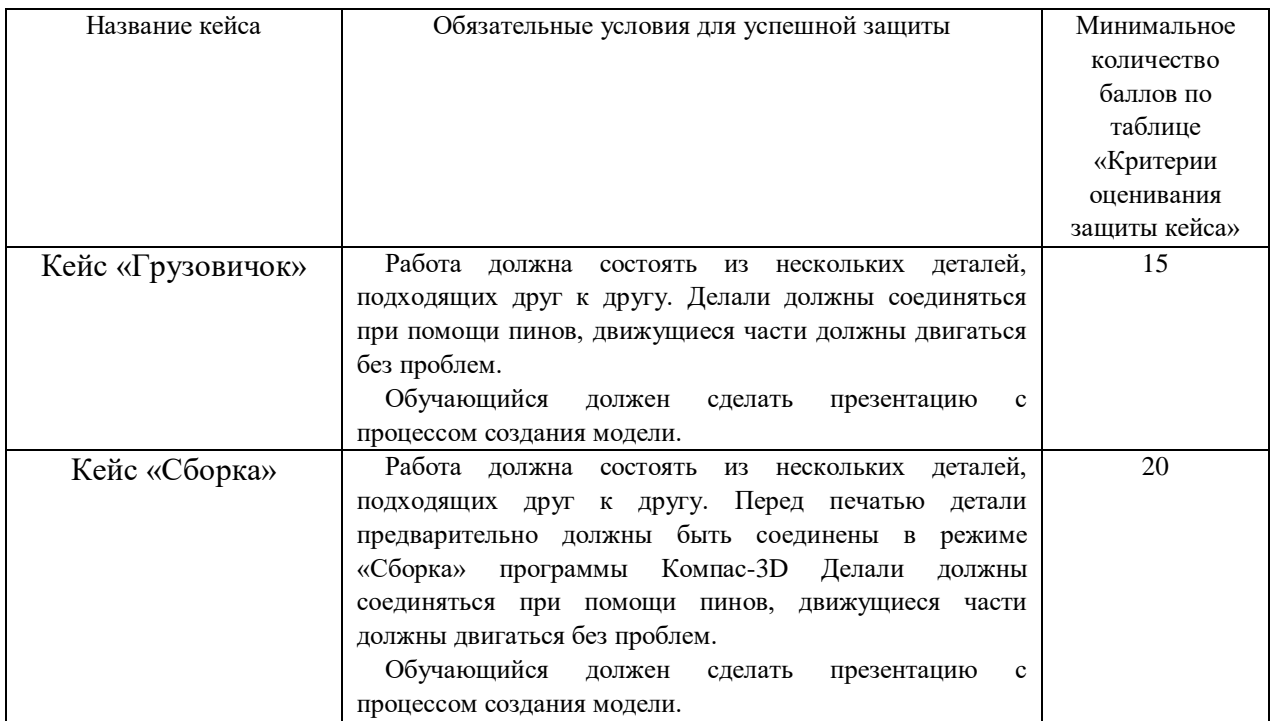

## **Приложение 5**

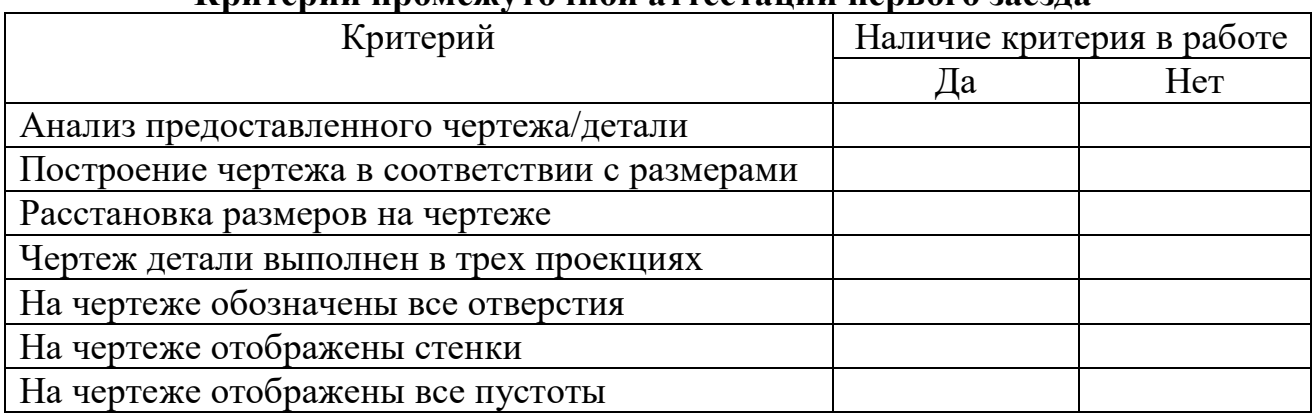

#### **Критерии промежуточной аттестации первого заезда**

Для успешной аттестации обучающемуся необходимо набрать 5 из 7 критериев, представленных в таблице выше.

Областное бюджетное учреждение дополнительного образования «Областной центр развития творчества детей и юношества»

22

### Протокол промежуточной аттестации обучающихся объединения «Прототипирование»

по программе «Прототипирование» группа № \_\_\_ год обучения 1

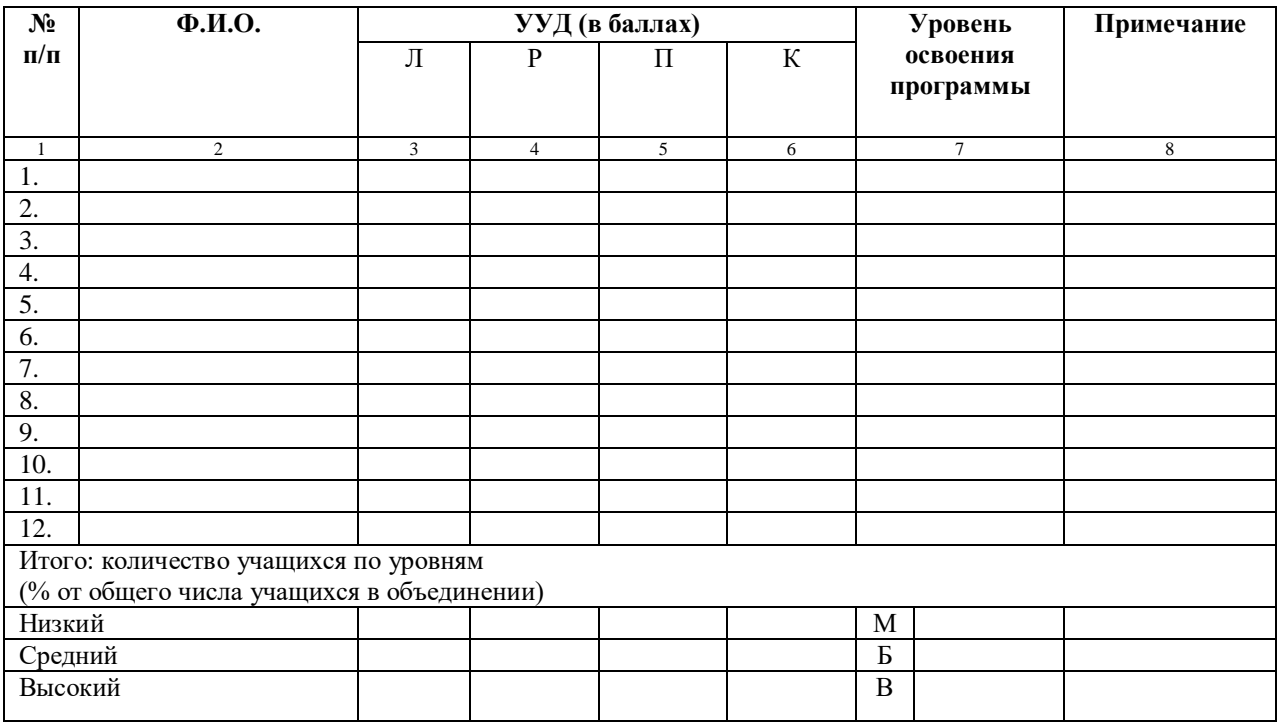

Педагог  $\frac{1}{\sqrt{1-\frac{1}{2}}\sqrt{1-\frac{1}{2}}\sqrt{1-\frac{1$